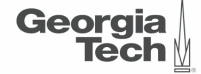

# <span id="page-0-0"></span>Lecture 4: Disk Space Management

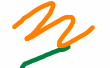

**CREATING THE NEXT<sup>®</sup>** 

**KEIKER E DAR** 

 $1/62$ 

# **Administrivia**

Collaboration allowed for programming assignments • Exercise sheets and exams will be individual tasks

• Assignment 1 is due on September 13th @ 11:59pm

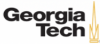

# **Today's Agenda**

### [Storage Management](#page-0-0)

- 1.1 [Recap](#page-3-0)
- 1.2 [Layered Architecture](#page-8-0)
- 1.3 [Hardware Properties](#page-19-0)
- 1.4 [Disk-Oriented DBMS](#page-29-0)
- 1.5 [File Storage](#page-37-0)
- 1.6 [Page Layout](#page-46-0)
- 1.7 [Tuple Layout](#page-54-0)

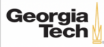

# <span id="page-3-0"></span>Recap

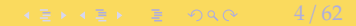

# **List of SQL Features**

- Aggregations + Group By
- String / Date / Time Operations
- Output Control + Redirection
- Nested Oueries
- Join
- Common Table Expressions
- Window Functions

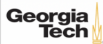

# **Window Functions**

• **Task:** Get the name of the students with the second highest grade for each course.

SELECT cid, sid, grade, rank FROM ( SELECT \*, RANK() OVER (PARTITION BY cid ORDER BY grade ASC) AS rank FROM enrolled ) AS ranking WHERE ranking.rank =  $2 +$ - Update rank **cid sid grade rank** 2 4 C 2

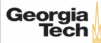

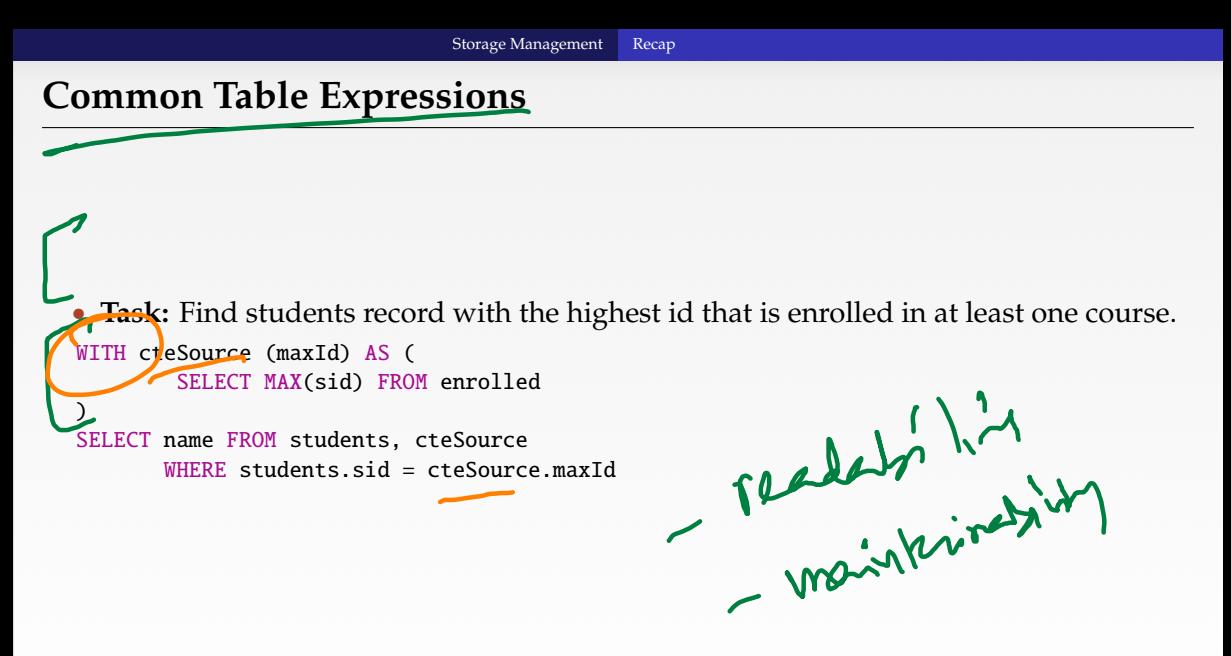

 $\longleftrightarrow$   $\rightarrow$   $\rightarrow$   $\rightarrow$   $\rightarrow$   $\sim$   $\sim$  7/62

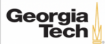

## **Lateral Join**

• **Task:** List the names of students with hobbies.

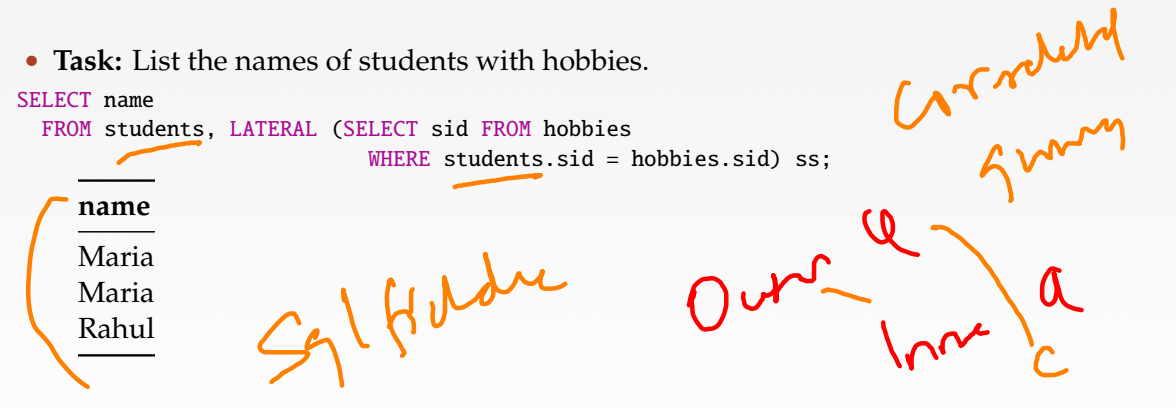

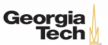

# <span id="page-8-0"></span>Layered Architecture

## **Overview**

• We now understand what a database looks like at a **logical** level and how to write queries to read/write data from it (*i*.*e*., **physical** level).

 $\lambda \geq \lambda + \geq \lambda$  = 990 10/62

• We will next learn how to build software that manages a database.

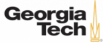

11 / 62

**KEIKREIK EI KORO** 

# **Anatomy of a Database System [\[Monologue\]](https://dsf.berkeley.edu/papers/fntdb07-architecture.pdf)**

Process Manager Manages client connections Query Processor Parse, plan and execute queries on top of storage manager • Transactional Storage Manager Knits together buffer management, concurrency control, logging and recovery **Shared Utilities** Manage hardware resources across threads

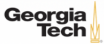

 $\lambda \geq \lambda + \geq \lambda$  = 990 12/62

# **Anatomy of a Database System [\[Monologue\]](https://dsf.berkeley.edu/papers/fntdb07-architecture.pdf) (2)**

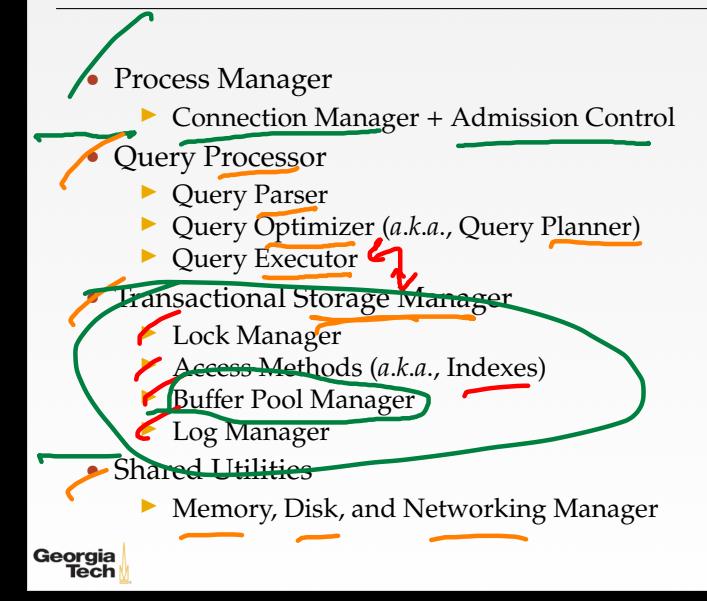

# **The Problem**

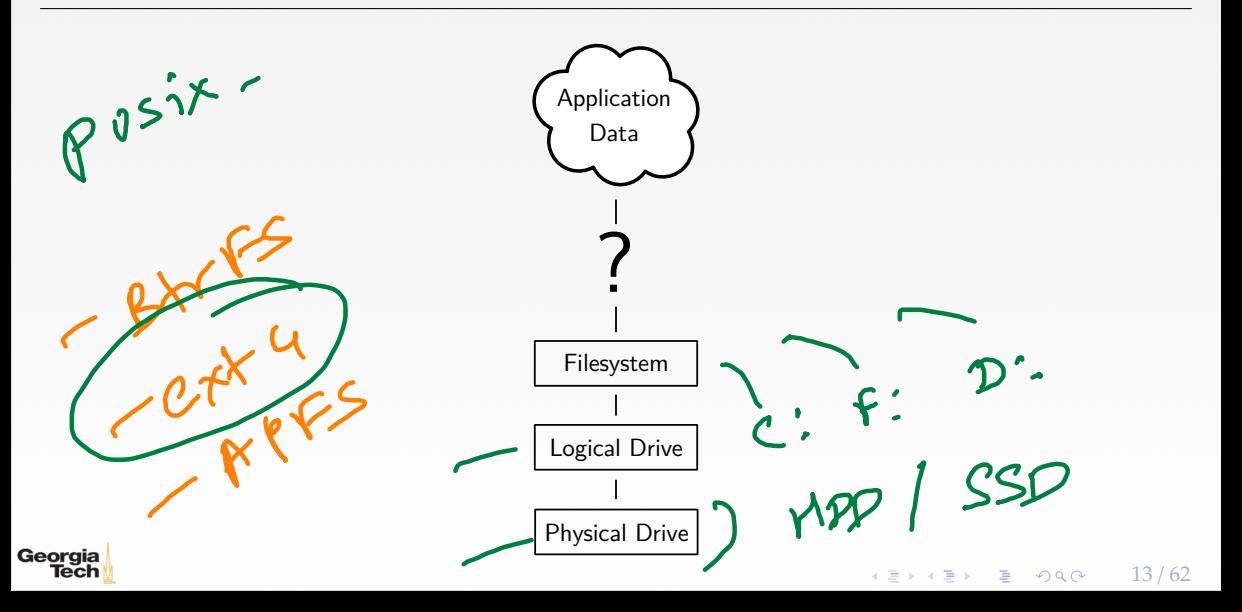

# **Requirements**

There are different classes of requirements:

- Data Independence
	- $\triangleright$  application logic must be shielded from physical storage implementation details

OS / DBMS

- ▶ physical storage can be reorganized
- ▶ hardware can be changed
- **Scalability** 
	- ▶ must scale to (nearly) arbitrary data size
	- ▶ efficiently access to individual tuples
	- $\triangleright$  efficiently update an arbitrary subset of tuples

• Reliability

• ...

Georgia

- data must never be lost
- ▶ must cope with hardware and software failures

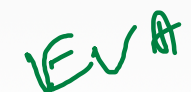

PBS Jerry

 $\longleftrightarrow$   $\rightarrow$   $\rightarrow$   $\rightarrow$   $\rightarrow$   $\circ$   $\circ$   $\sim$   $14/62$ 

# **Layered Architecture**

- implementing all these requirements on "bare metal" is hard
- and not desirable
- a DBMS must be maintainable and extensible

### Instead: use a**layered architecture**

- the DBMS logic is split into levels of functionality
- each level is implemented by a specific layer
- each layer interacts only with the next lower layer
- simplifies and modularizes the code

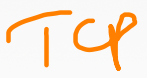

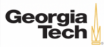

# **A Simple Layered Architecture**

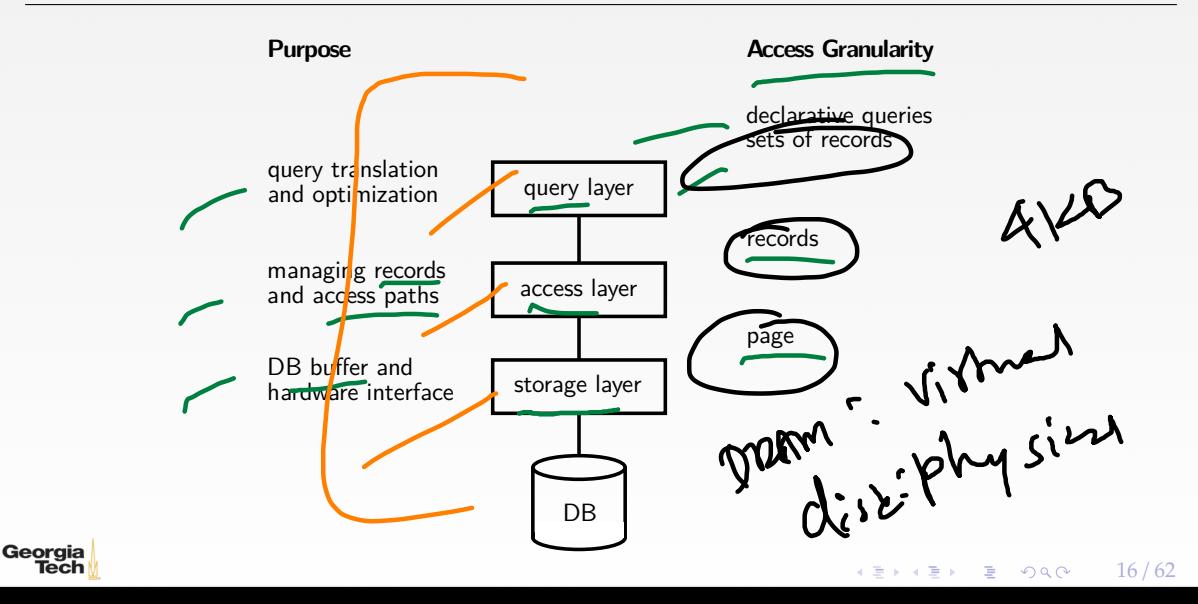

# **A Simple Layered Architecture (2)**

- layers can be characterized by the data items they manipulate
- lower layer offers functionality for the next higher level
- keeps the complexity of individual layers reasonable
- rough structure: physical  $\rightarrow$  low level  $\rightarrow$  high level

This is a reasonable architecture, but simplified.

A more detailed architecture is needed for a complete DBMS.

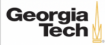

# **A More Detailed Architecture**

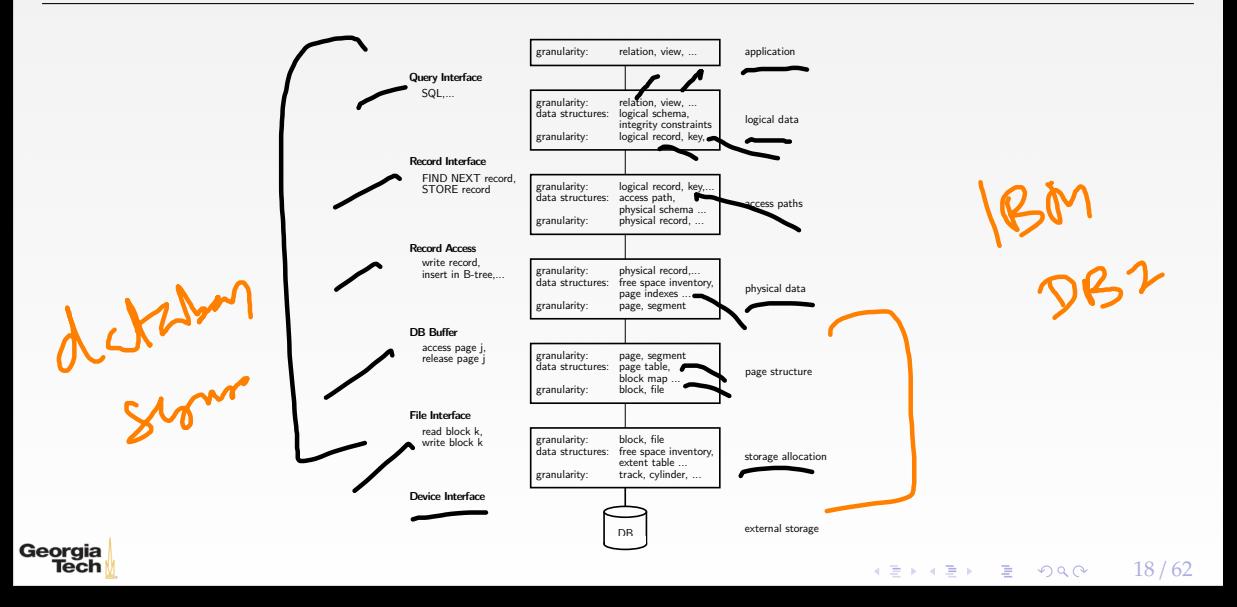

# **A More Detailed Architecture (2)**

 $C C$ A few pieces are still missing:

- transaction isolation
- recovery

but otherwise it is a reasonable architecture.

Some system deviate slightly from this classical architecture

- many DBMSs nowadays delegate disk access to the OS
- some DBMSs delegate **bu**ff**er management** to the OS (tricky, though)
- a few DBMSs allow for direct logical record access

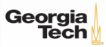

• ...

# <span id="page-19-0"></span>Hardware Properties

 $\left(4.5 + 4.5 + 3.5\right)$  20/62

# **Impact of Hardware**

Must take hardware properties into account when designing a storage system.

For a long time dominated by **Moore's Law**: *The number of transistors on a chip doubles every 18 month.* Indirectly drove a number of other parameters:<br>
The main memory size<br>
The condition of the parameters:<br>
The capacity<br>
The capacity<br>
The capacity<br>
The capacity<br>
The capacity<br>
The capacity<br>
The capacity<br>
The capacity<br>
The ca • main memory size • CPU speed ▶ no longer true! • HDD capacity  $\triangleright$  start getting problematic, too. density is very high • only capacity, not access time Georaia 21 / 62

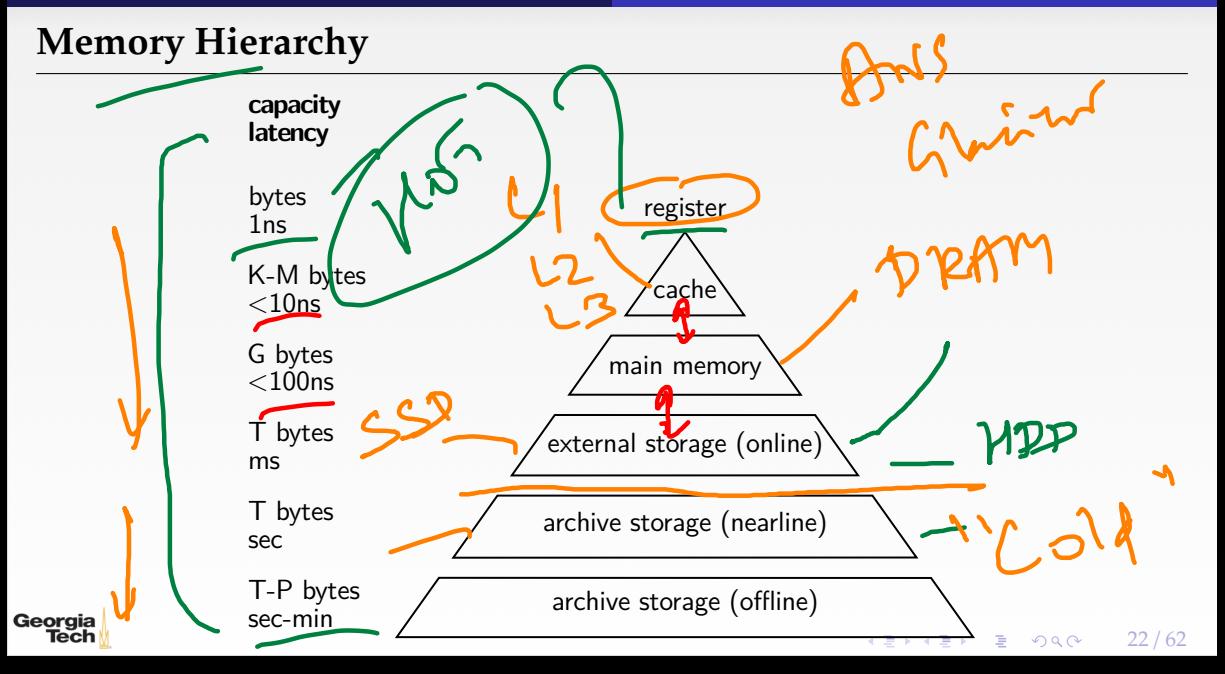

# **Memory Hierarchy (2)**

There are huge gaps between hierarchy levels

• traditionally, main memory vs. disk is most important

• but memory vs. cache etc. also relevant

Cache-Consumer The DBMS must aim to maximize locality.

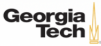

# **Hard Disk Access**

Hard Disks are still the dominant external storage:

- rotating platters, mechanical effects
- transfer rate: ca. 150MB/s
- seek time ca. 3ms

• huge imbalance  $\ln$  random vs. sequential I/O!

eledmnezn

 $MN5$ 

Azum

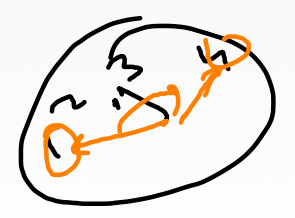

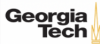

# **Hard Disk Access (2)**

The DBMS must take these effects into account

- sequential access is much more efficient
- traditional DBMSs are designed to maximize sequential access
- gap is growing instead of shrinking
- even SSDs are slightly asymmetric (and have other problems)
- DBMSs try to reduce number of writes to random pages by organizing data in **contiguous blocks**.

 $\longleftrightarrow$   $\rightarrow$   $\equiv$   $\rightarrow$   $\sim$   $\sim$  25/62

12846

• Allocating multiple pages at the same time is called a **segment**

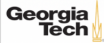

# **Hard Disk Access (3)**

Techniques to speed up disk access:

- do not move the head for every single tuple
- instead, load larger chunks. typical granularity: one **page**
- page size varies. traditionally 4KB, nowadays often 16K and more (**trade-o**ff)

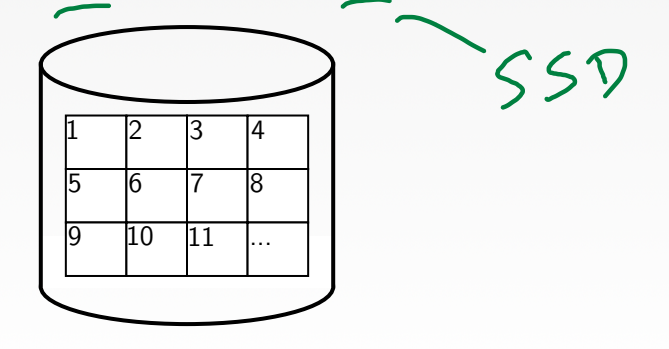

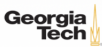

27 / 62

LOUD

÷.

 $\mathbf{A} \rightarrow \mathbf{A} \rightarrow \mathbf{A}$ 

 $\eta$ are

# **Hard Disk Access (4)**

The page structure is very prominent within the DBMS

• granularity of I/O • granularity of buffering/memory management

Page is still too small to hide random I/O though

- sequential page access is important
- DBMSs use read-ahead techniques

• asynchronous write-back

Georgia

• granularity of recovery

# **Database System Architectures**

### **Storage Management**

Disk-Centric Database System

• The DBMS assumes that the primary storage location of the database is HDD.

Memory-Centric Database System (**MMDB**)

• The DBMS assumes that the primary storage location of the database is DRAM.

### **Bu**ff**er Management**

Georgia Tech

The DBMS's components manage the movement of data between non-volatile and volatile storage.

28 / 62

**KEIKER E DAG** 

## **Access Times**

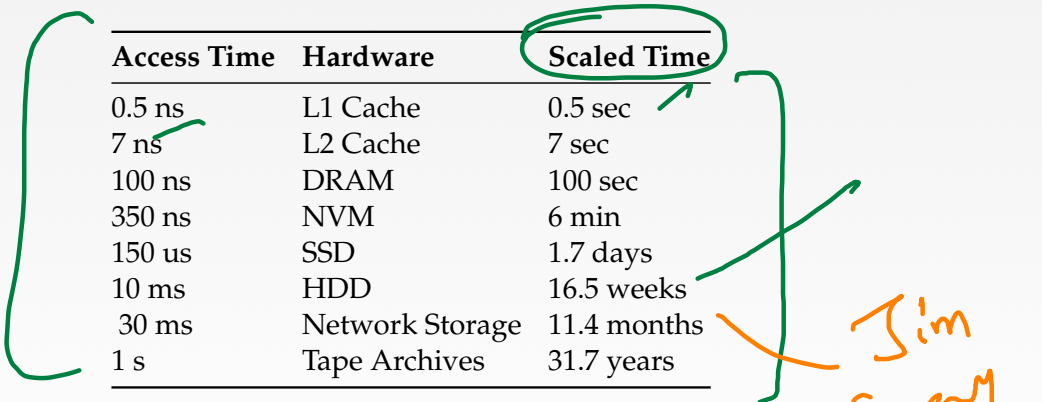

 $\longleftrightarrow$   $\overline{z}$   $\rightarrow$   $\overline{z}$   $\rightarrow$   $\circ$   $\circ$   $\circ$   $\sim$   $29/62$ 

Source: [Latency numbers every programmer should know](https://gist.github.com/hellerbarde/2843375)

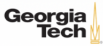

# <span id="page-29-0"></span>Disk-Oriented DBMS

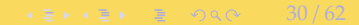

# **Design Goals**

- Allow the DBMS to manage databases that exceed the amount of memory available.
- Reading/writing to disk is expensive, so it must be managed carefully to avoid large stalls and performance degradation.

 $\leftarrow$   $\leftarrow$   $\leftarrow$   $\leftarrow$   $\leftarrow$   $\leftarrow$  31/62

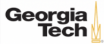

# **Disk-Oriented DBMS**

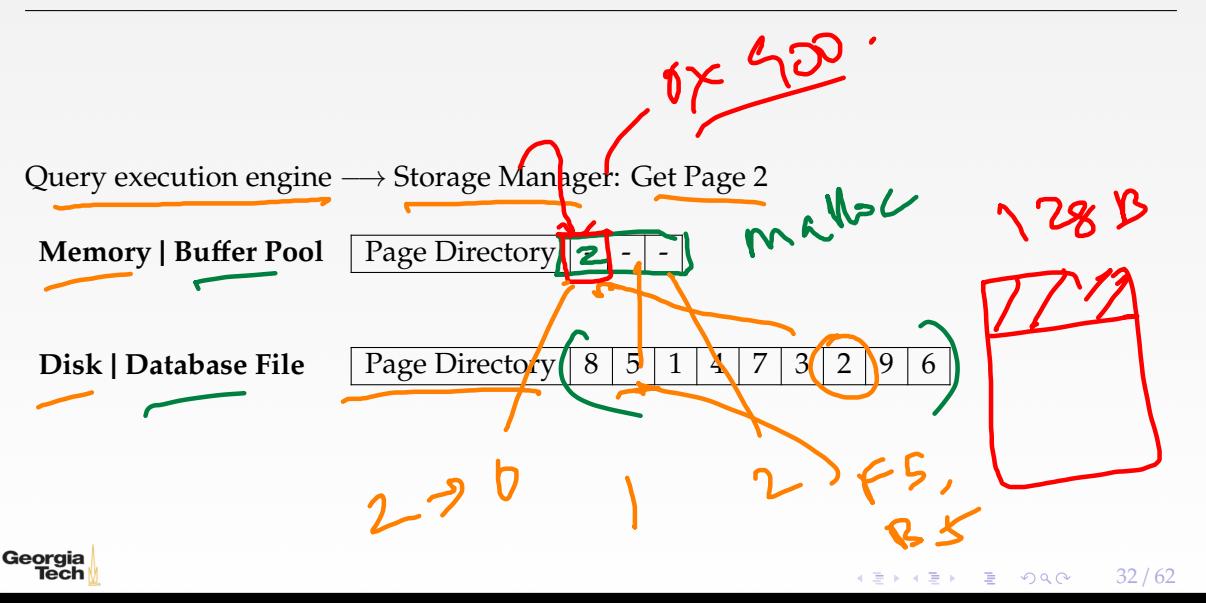

# **Disk-Oriented DBMS**

• Each page has a **header** with the page's metadata (*e*.*g*., page number, free space bitmap)

 $\longleftrightarrow$   $\overline{z}$   $\rightarrow$   $\overline{z}$   $\rightarrow$   $\infty$   $33/62$ 

• Query execution engine gets pointer to page 2

 $4096$ 

- ▶ Interprets the contents of page 2 using the header
- **Page directory** is typically implemented as a hash table
	- ▶ page number −→ buffer pool slot
		- page number  $→$  file block
- Page migration between disk and memory is known as buffer management

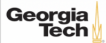

# **Why not use the OS?**

ordo

 $\longleftrightarrow$   $\rightarrow$   $\rightarrow$   $\rightarrow$   $\rightarrow$   $\sim$   $\rightarrow$  34/62

- One can use **memory mapping (mmap)** to store the contents of a file into a process' address space.
- The OS is responsible for moving data for moving the files' pages in and out of memory.

Problems

- What if we allow multiple threads to access the mmap files to hide page fault stalls?
- This works good enough for read-only access.
- It is complicated when there are multiple writers.

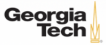

 $\leftarrow$   $\leftarrow$   $\leftarrow$   $\leftarrow$   $\leftarrow$  35/62

Sur appen

## **Why not use the OS?**

- There are some solutions to this problem: **madvise: f**ell the OS how you expect to read certain pages. **Inlock:** Tell the OS that memory ranges cannot be paged out. ▶ **msync:** Tell the OS to flush memory ranges out to disk.
- Database systems using mmap
	- ▶ Full Usage: MonetDB, LMDB, *<sup>e</sup>*.*t*.*c*.
	- Partial Usage: mongoDB, MemSQL, *e.t.c.*<br>Bulmare of MMPF

Georaia

## **Why not use the OS?**

• DBMS (almost) always wants to control things itself and can do a better job at it. Flushing dirty pages to disk in the correct order. Specialized prefetching. **Buffer replacement policy.**  $\triangleright$  Thread/process scheduling.

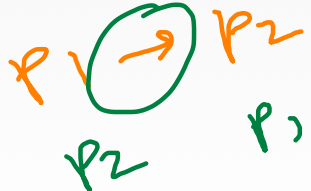

 $\lambda \geq \lambda$   $\lambda \geq \lambda$   $\geq$   $\geq$   $\Omega$   $\sim$   $\sim$  36/62

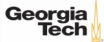

4 통 → 4 통 → 통 → 9 Q Q → 37 / 62

# **Storage Management**

• File Storage • Page Layout • Tuple Layout

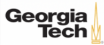

# <span id="page-37-0"></span>File Storage

 $45 + 42 + 2$  040 38/62

# **File Storage**

- The DBMS stores a database as one or more files on disk.
	- ▶ The OS doesn't know anything about the contents of these files.
- Early systems in the 1980s used custom filesystems on raw storage.
	- ▶ Some "enterprise" DBMSs still support this.
	- ▶ Most newer DBMSs do not roll their own filesystem

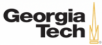

# **Storage Manager**

- The **storage manager** is responsible for maintaining a database's files.
	- ▶ Some do their own **scheduling** of I/O operations to improve spatial and temporal locality of pages.
- It organizes the files as a collection of pages.

Tracks data being read from and written to pages.

Tracks the available free space.

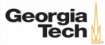

# **Database Pages**

- A **page** is a fixed-size block of data.
	- ▶ It can contain tuples, meta-data, indexes, log records. . .
	- **Most systems do not mix page types.**
	- ▶ Some systems require a page to be self-contained. Why?
- Each page is given a unique identifier.
	- ▶ The DBMS uses an **indirection layer** to map page ids to physical locations.
	- $\triangleright$  This is implemented as a page directory table.

inher seme

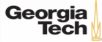

# **Database Pages**

- There are three different notions of "pages" in a DBMS: ▶ Hardware Page (usually 4 KB) OS Page (usually 4 KB) Database Page (512 B  $-$  16 KB)
- By hardware page, we mean at what level the device can guarantee a "failsafe write".

4 로 ▶ 4 로 ▶ 로 라 9 Q Q 42 / 62

indep - data structure

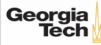

# **Page Storage Architectures**

- Different DBMSs manage pages in files on disk in different ways.
	- ▶ **Heap File Organization**
	- **Sequential / Sorted File Organization**
	- Hashing File Organization
- At this point in the hierarchy we don't need to know anything about what is inside of the pages.

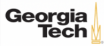

# **Database Heap**

• A heap file is an unordered collection of pages where tuples are stored in random order.

Create / Get / Write / Delete Page Must also support iterating over all pages.

• Need meta-data to keep track of what pages exist and which ones have free space.

23.

 $4E + 4E + E$  2000  $44/62$ 

- Two ways to represent a heap file:
	- **Linked List**
	- ▶ Page Directory

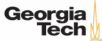

# **Heap File Organization: Linked List**

- Maintain a **header page** at the beginning of the file that stores two pointers: ▶ HEAD of the **free page list**. ▶ HEAD of the **data page list**.
- Each page keeps track of the number of free slots in itself.

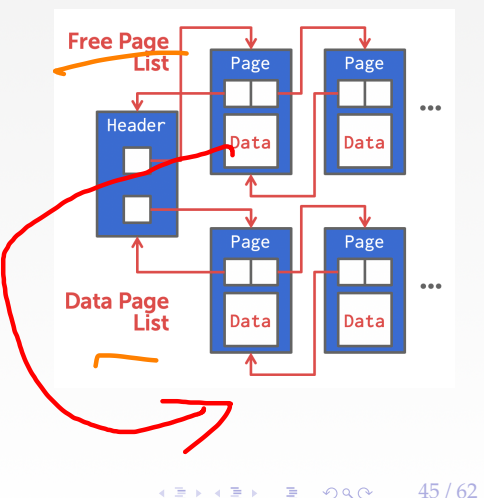

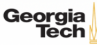

# **Heap File Organization: Page Directory**

- The DBMS maintains special pages that tracks the location of data pages in the database files.
- The directory also records the number of free slots per page.
- The DBMS has to make sure that the directory pages are in sync with the data pages.

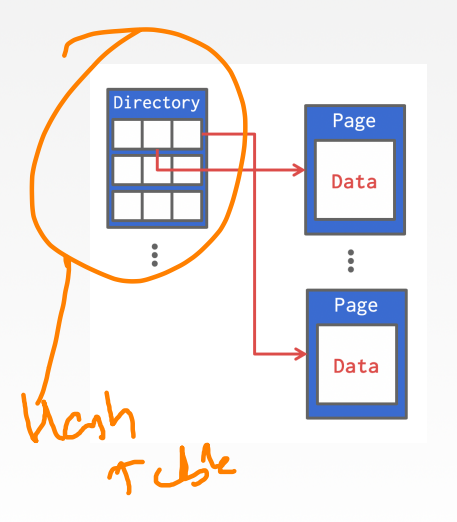

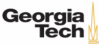

# <span id="page-46-0"></span>Page Layout

 $47 / 62$ 

# **Page Header**

• Every page contains a header of meta-data about the page's contents. **Page Size** Checksum **DBMS** Version **Transaction Visibility** Compression Information • Some systems require pages  $\cancel{6}$  be **self-contained** (*e*.*g*., Oracle).

 $4E \rightarrow 4E$   $\rightarrow$   $E$   $\rightarrow$  990  $\rightarrow$  48/62

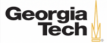

# **Page Layout**

- For any page storage architecture, we now need to understand how to organize the data stored inside of the page.
	- $\triangleright$  We are still assuming that we are only storing tuples.
- Two approaches:
	- Tuple-oriented Log-structured

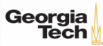

# **Tuple Storage**

- How to store tuples in a page?
- Strawman Idea: Keep track of the number of tuples in a page and then just append a new tuple to the end.

What happens if we delete a tuple? What happens if we have a variable-length attribute?

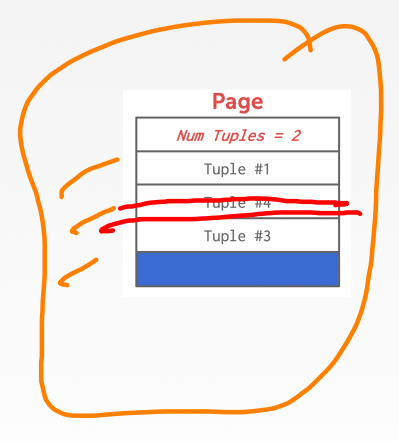

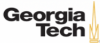

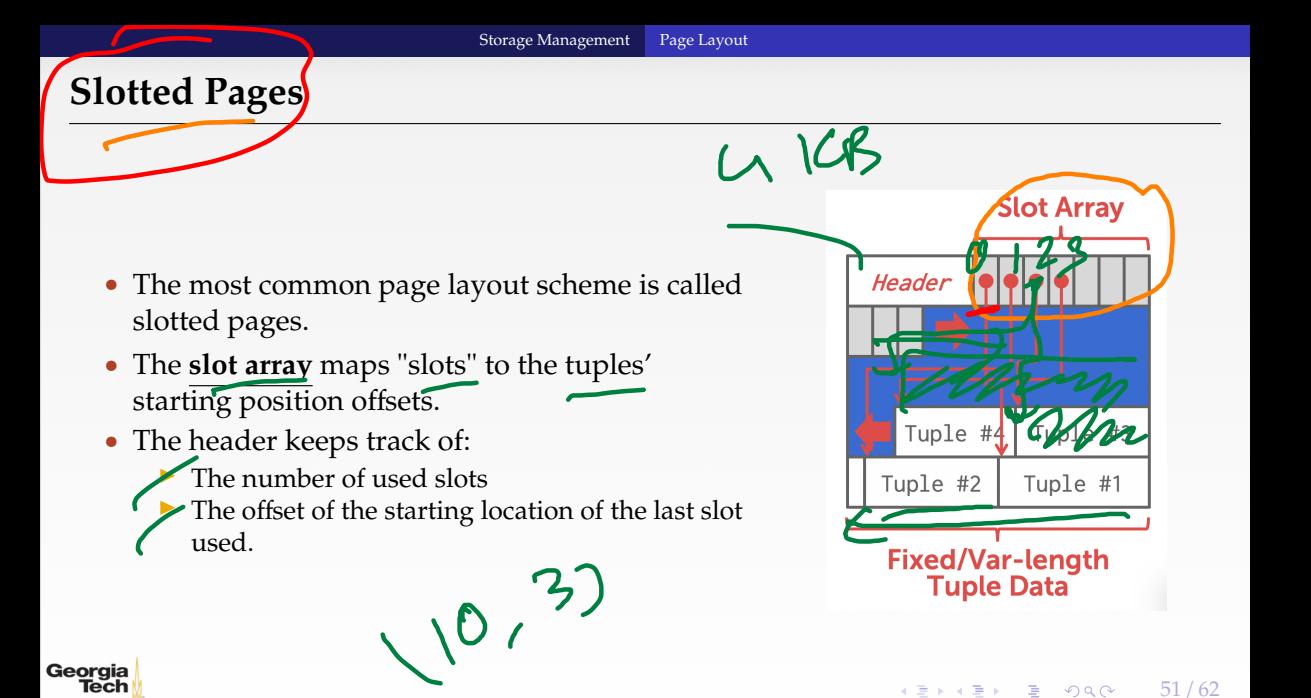

# **Log-structured File Organization**

- Instead of storing tuples in pages, the DBMS only stores log records.
- The system appends log records to the file of how the database was modified:
	- ▶ Inserts store the entire tuple.
	- $\triangleright$  Deletes mark the tuple as deleted.
	- $\triangleright$  Updates contain the delta of just the attributes that were modified.

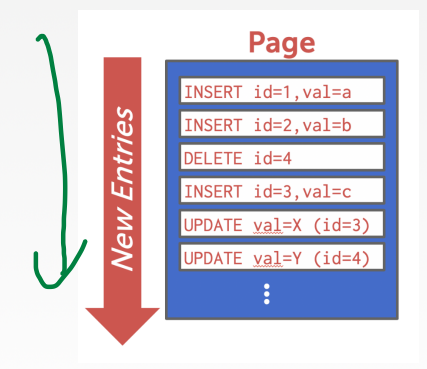

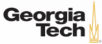

# **Log-structured File Organization**

- To read a record, the DBMS scans the log backwards and "recreates" the tuple to find what it needs.
- Build indexes to allow it to jump to locations in the log.
- Periodically compact the log.

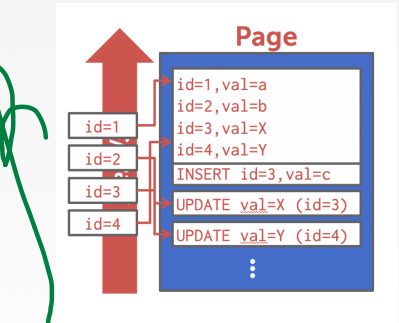

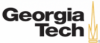

# **Log-structured Compaction**

• Compaction coalesces larger log files into smaller files by removing unnecessary records.

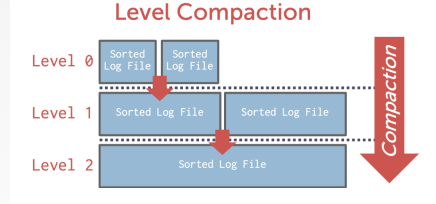

OLTP

 $\sqrt{2}$   $\sqrt{2}$   $\sqrt{2$ 

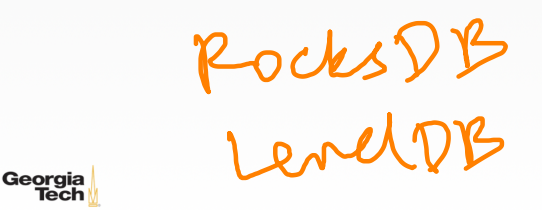

# <span id="page-54-0"></span>Tuple Layout

 $\left(42 \times 42\right)$  2 990 55/62

# **Tuple Layout**

- A tuple is essentially a sequence of bytes.
- It's the job of the DBMS to interpret those bytes into attribute types and values.

 $\lambda \geq \lambda + \geq \lambda$  = 990 56/62

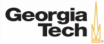

# **Tuple Header**

• Each tuple is prefixed with a header that contains meta-data about it.

Visibility info (concurrency control) Bit map for keeping track of NULL values.

• We do not need to store meta-data about the schema. Why?

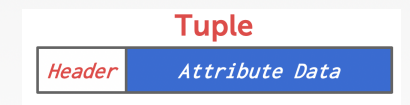

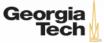

# **Tuple Data**

- Attributes are typically stored in the order that you specify them when you create the table.
- This is done for software engineering reasons.

```
CREATE TABLE foo (
        a INT PRIMARY KEY,
        b INT NOT NULL,
        c INT,
        d DOUBLE,
```
e FLOAT

**Tuple** Header  $\mathbf b$  $\mathsf{C}$  $\mathsf{d}$ e

 $\leftarrow$   $\leftarrow$   $\leftarrow$   $\leftarrow$   $\leftarrow$  58/62

);

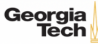

# **Denormalized Tuple Data**

- Can physically **denormalize** (*e* . *g*., "pre join") related tuples and store them together in the same page.<br> **•** Potentially reduces the amount of I/O for
	- common workload patterns.
	-
	- ▶ Can make updates more expensive.<br>▶ IBM System R did this in the 1970s.<br>▶ Several NoSOL DBMSs do this as well.
	-

```
CREATE TABLE foo
(
```
);

```
a INT PRIMARY KEY
,
b INT NOT NULL
```

```
);
CREATE TABLE bar
(
        c INT PRIMARY KEY
,
        a INT REFERENCES foo (a)
```
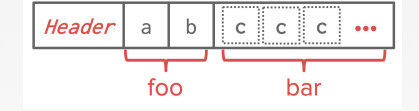

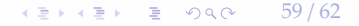

 $812,0$  that

60 / 62

**KEIKREIK EI YOUN** 

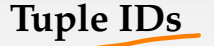

- The DBMS needs a way to keep track of individual tuples.
- Each tuple is assigned a unique record identifier.
	- $\triangleright$  Most common: page id + offset/slot.
	- $\triangleright$  Can also contain file location info.
- An application **cannot** rely on these ids to mean anything.
- Examples
	- ▶ PostgreSQL: CTID (6-bytes)
	- ▶ SQLite: ROWID (10-bytes)
	- ▶ Oracle: ROWID (8-bytes)

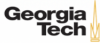

# **Conclusion**

- Database systems have a layered architecture.
- Design of database system components affected by hardware properties.
- Database is physically organized as a collection of pages on disk.
- Different ways to manage pages and tuples.

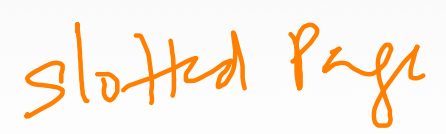

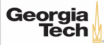

 $\leftarrow$   $\geq$   $\rightarrow$   $\geq$   $\geq$ 

## **Next Class**

- Value Representation
- Storage Models

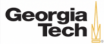